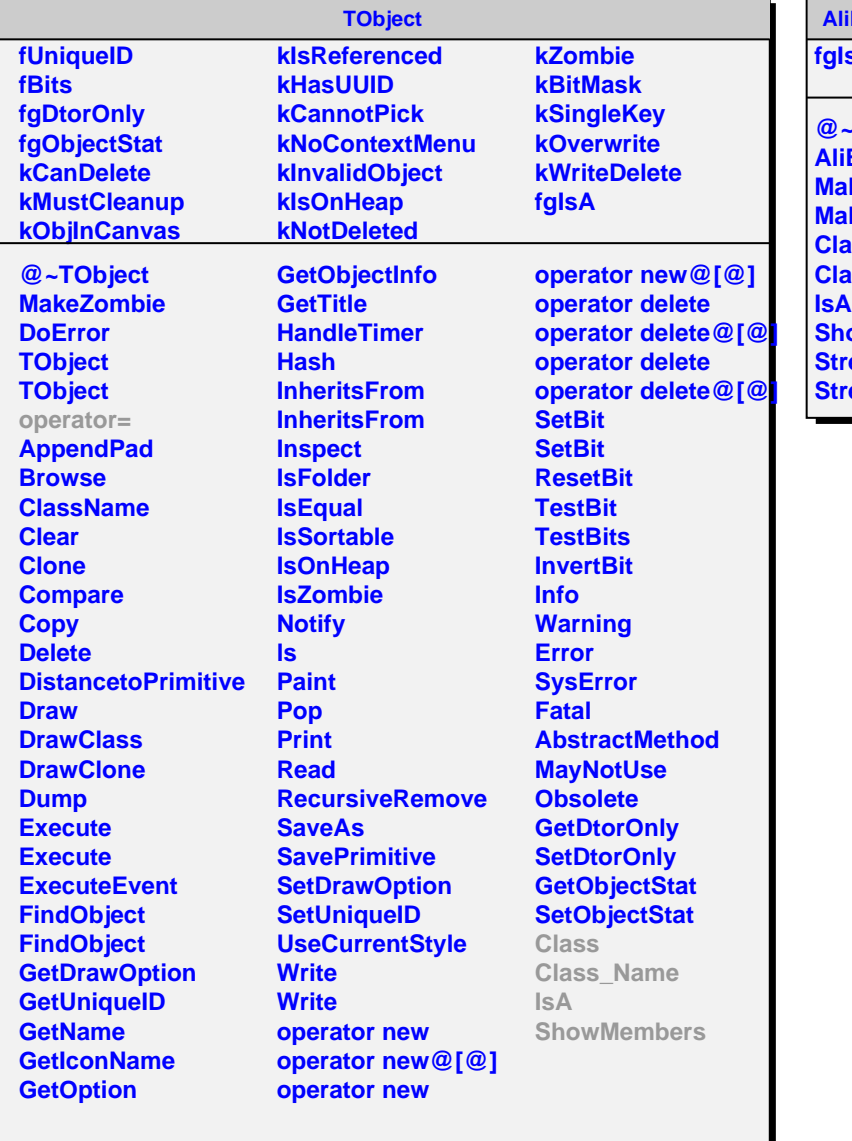

## **AliESDresolMakerFast fgIsA**

r.

**@~AliESDresolMakerFast ESDresolMakerFas MakeParamPrimFast MakeParamRFast Class Class\_Name swMembers reamer StramerNVirtual**